### AUTOMAZIONE INDUSTRIALE Appello: luglio 2007

Nome:\_\_\_\_\_\_\_\_\_\_\_\_\_\_\_\_\_\_\_\_\_\_\_\_\_

Matricola:

ٱ Compito totale

 $\int$  Compito parziale + tesina

# Tutti i fogli sono da riconsegnare al docente, anche in caso di ritiro

# 1 Esercizio SFC

In uno stabilimento si confezionano succhi di frutta in bottiglia. Le bottiglie possono essere di due dimensioni diverse, da 33cc o da 50cc.

La scelta del tipo di bottiglia è fatta premendo uno tra i due pulsanti I bottle big o I bottle little. Se nessuno dei due pulsanti è premuto o se sono premuti entrambi la macchina non deve funzionare.

Quindi quando la macchina parte (alla pressione del pulsante I\_start\_plant) prima si deve scegliere il formato della bottiglia, poi si avviano le altre parti della macchina.

Si deve modellare in SFC la stazione di avvitamento del tappo.

In essa vi è un nastro, comandato dall'uscita O\_nastro, che avanza trasportando le bottiglie alla stazione di avvitamento tappo.

Il nastro si arresta quando scatta la fotocellula I\_bottle\_cap. A questo punto l'avvitatore si abbassa (tramite l'uscita O\_avv\_giù) fino al finecorsa I\_avv\_big nel caso di bottiglia grande, e I\_avv\_little nel caso di bottiglia piccola. Una volta abbassato, si comanda l'azione di avvitamento mediante l'uscita O\_avvita\_cw, che deve durare 1 secondo, al termine del quale un meccanismo meccanico svincola automaticamente l'avvitatore dal tappo (quest'azione non deve essere modellata dallo studente). Al termine dell'avvitamento, vi è un sensore che avverte se il tappo è avvitato bene o meno (I\_sens\_cap). Se il tappo è avvitato (I\_sens\_cap = TRUE) l'avvitatore deve risalire (O\_avv\_su) fino al finecorsa I fc avv e il nastro riprende ad andare per servire la successiva bottiglia, se invece I sens cap è FALSE si deve svitare il tappo (mediante O avvita ccw per 1 secondo), far risalire l'avvitatore (mediante O avv su) fino al finecorsa I fc avv e ripetere l'operazione di avvitamento per tre volte. Se dopo tre volte l'operazione non è ancora riuscita, si deve settare un allarme visivo (comandato dall'uscita O\_allarme), poi si deve comunque far risalire l'avvitatore e far ripartire il nastro. Una stazione successiva si accorgerà del difetto e provvederà ad escludere la bottiglia (operazioni che non devono essere modellate dallo studente).

L'allarme visivo è resettato manualmente premendo il tasto I res allarme.

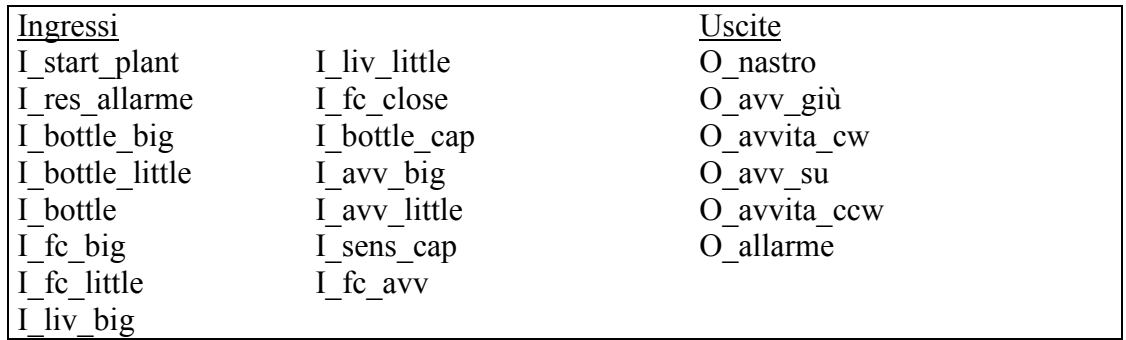

# 2 Esercizio di ladder

Una sirena antincendio comandata dall'uscita %QX3.2 di un PLC si attiva (e rimane attiva) quando un operatore umano preme il pulsante I\_allarme, oppure quando almeno uno dei due sensori di fumo smoke 1 e smoke 2 è a valore TRUE ed è attivo contemporaneamente (sempre a TRUE) l'interruttore sensori attivi.

La sirena, invece si spegne, e rimane spenta, quando si disattiva sensori attivi, oppure quando, mentre sensori attivi è attivato, entrambi i sensori smoke 1 e smoke 2 hanno valore FALSE oppure manualmente, premendo spegni\_sirena.

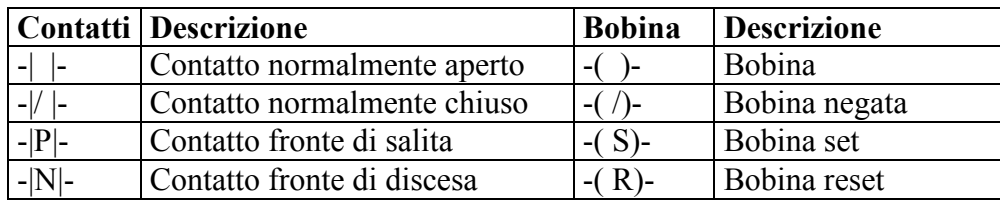

3 Domande di teoria (saranno valutate la correttezza della risposta e il grado di approfondimento raggiunto)

1) Cos'è un PLC? Che differenze ci sono tra un PC e un PLC?

2) Descrivere le principali differenze tra una function e un function block secondo la norma 61131

3) Cos'è un Task? Che tipi di task esistono? (elencarli e spiegarne le differenze)

4) Come funziona e da cosa è costituito un motore stepper?

5) In base a cosa scelgo una traiettoria invece di un'altra? Fornire qualche esempio

## 4 Esercizio di controllo del moto

## N.B. E' obbligatorio riportare i passaggi. Compiti che riportano solo la soluzione finale senza passaggi saranno valutati con punteggio nullo.

Un sistema a carrucola deve sollevare o far scendere dei pesi.

All'inizio della catena cinematica vi è un motore slave ( sincronizzato con un master), collegato ad un riduttore con rapporto di riduzione 5 e una puleggia sulla quale si avvolge o si svolge la fune che regge il peso. La puleggia dev'essere di dimensioni tali che il peso collegato alla fune scenda di 1 cm per ogni grado di rotazione della puleggia stessa.

Quando il master va da 0° a 300° il peso scende di 1,5m, con lo slave che parte a velocità di 0°/° e termina con velocità pari a 2°/° del master.

1) Calcolare una relazione master-slave con legge polinomiale del 3° grado che soddisfi i vincoli sopra elencati. E' obbligatorio indicare le unità di misura dei coefficienti del polinomio

2) Considerando che la coppia motrice di un sistema a carrucola, al riduttore è:

$$
C = (M_{\text{LOAD}} R^2 + \frac{M_{\text{PULLEY}}}{2} R^2 + M_{\text{BELL}} R^2) \vec{\omega} + M_{\text{LOAD}} gR
$$

calcolare la potenza erogata dal motore a velocità costante  $\omega = 20$  rad/s nel caso in cui  $M<sub>LOAD</sub>=2$  Kg,  $M<sub>PULLEY</sub>=200$  gr,  $M<sub>BELL</sub>=200$ gr.

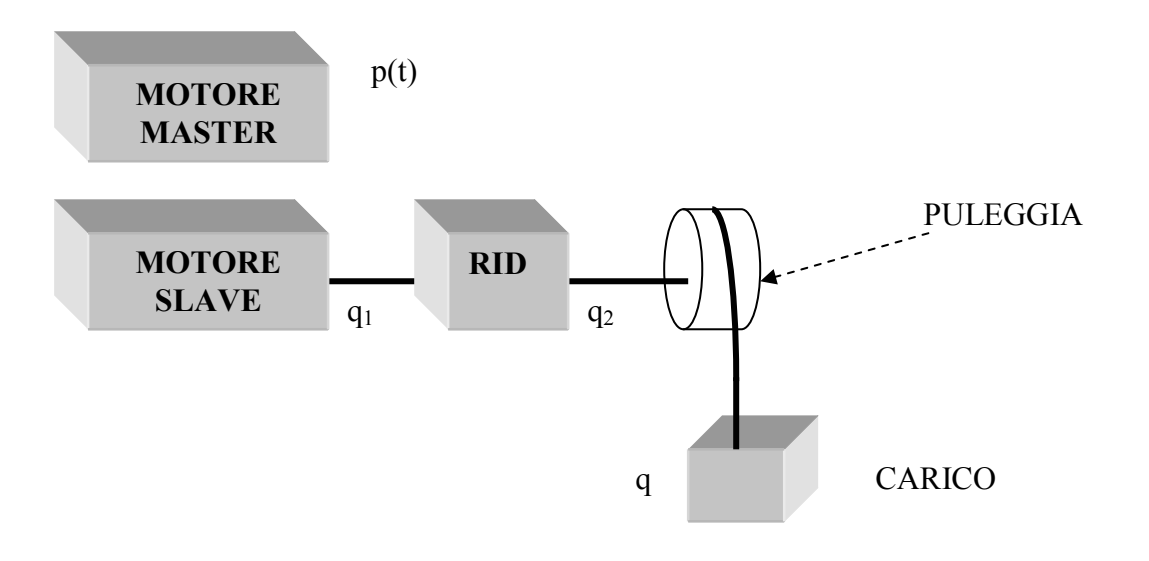

## SOLUZIONE

Una possibile soluzione dell'SFC è la seguente

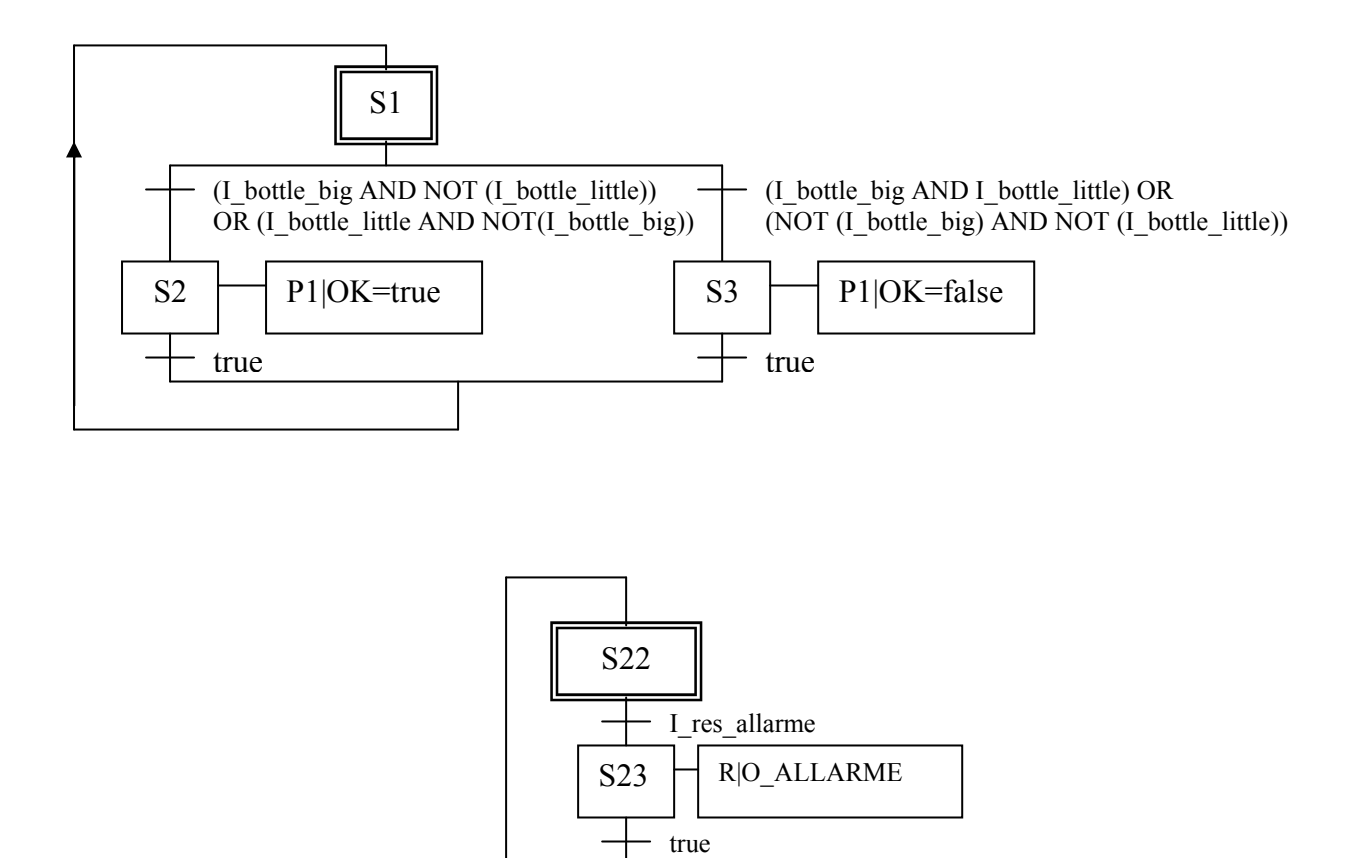

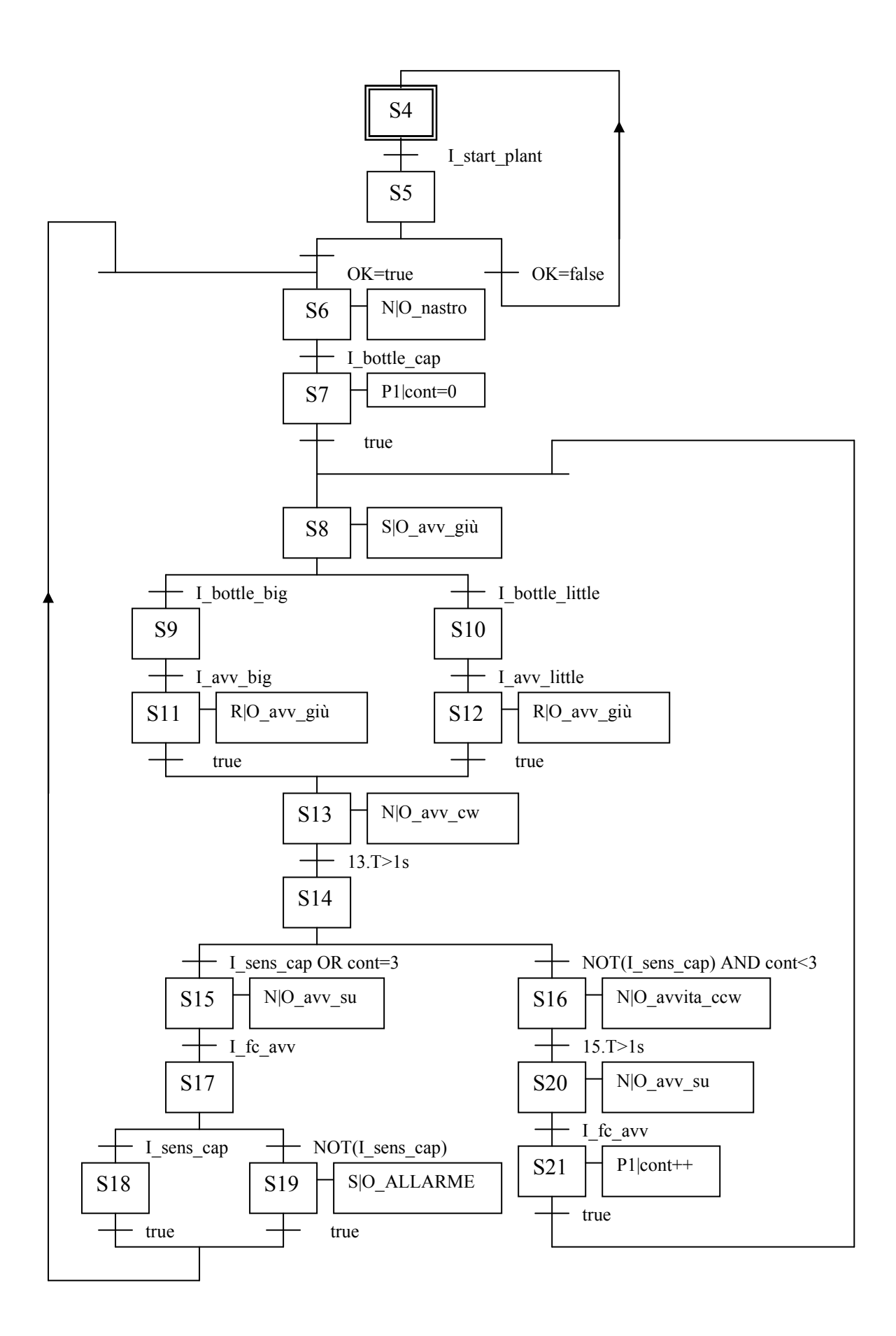

### Ladder

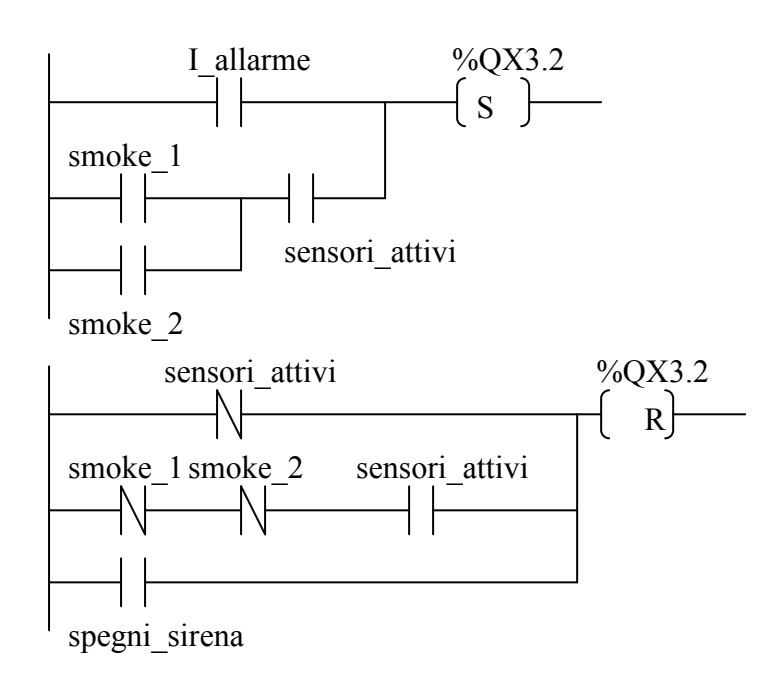

Controllo del moto

Calcolo del raggio della puleggia

Se la puleggia dev'essere di dimensioni tali che il peso collegato alla fune scenda di 1 cm per ogni grado di rotazione della puleggia stessa, vuol dire che si può impostare la seguente proporzione:  $360 : 2\pi R = 1 : 0.01$ 

nel senso che: quando la puleggia ruota di 360°, svolge una quantità di fune pari a 2πR, così come ruotando di 1° fa scendere la fune di 1cm (1cm=0.01m). Da qui si ricava che R=  $(360 * 0.01)/(2π) = 0.57$  m

Catena cinematica

In gradi :  $360 \frac{2\pi}{V} = q_1 : q \implies q_1 = \frac{560 \pi r}{2 \pi \rho} q$ R K  $q_1:q \implies q$ K  $R_{\text{r}}$  r r  $\rightarrow a_{\text{r}}$  = 360 $K_r$  $r$  and  $\Delta \pi$ π 2 360 :  $360: \frac{2\pi R}{V} = q_1 : q \implies q_1 =$ 

Vincoli

$$
p_0 = 0 \qquad \left. \frac{dq_1}{dp} \right|_0 = 0^\circ / \circ \qquad q_0 = 0 \Rightarrow q_{10} = 0^\circ
$$

$$
P_f = 300^\circ \qquad \left. \frac{dq_1}{dp} \right|_f = 2^\circ / \circ \qquad q_f = 1, 5m \Rightarrow q_{1f} \cong 750^\circ
$$

Sistema

Si devono usare le due equazioni  $q_1(p) = a_0 + a_1 p + a_2 p^2 + a_3 p^3$  e  $\frac{dq_1}{dx} = a_1 + 2a_2 p + 3a_3 p^2$ dp  $\frac{dq_1}{q_1} = a_1 + 2a_2 p +$ 

(velocità geometrica)

Le equazioni sono, in gradi:

 $0 = a_0 + a_1 0 + a_2 0^2 + a_3 0^3$  $750 = a_0 + a_1 300 + a_2 300^2 + a_3 300^3$  $0 = a_1 + 2 a_2 0 + 3 a_3 0^2$ 2 =  $a_1 + 2 a_2 300 + 3 a_3 300^2$ 

Le soluzioni sono: a0 = 0°, a1=0, a2= 0,0183 (1/°), a3= -33,33 10<sup>-6</sup> (1/°)<sup>2</sup>

Potenza

Essendo la velocità costante  $\omega = 20$  rad/s, l'accelerazione •  $\omega$  è nulla.

Quindi, nella  $C = (M_{LOAD} R^2 + \frac{M_{PULLEY}}{2} R^2 + M_{BELL} R^2) \omega + M_{LOAD} gR$  $)$   $\omega$ 2  $(M_{LOAD} R^2 + \frac{M_{PULLEY}}{2} R^2 + M_{BELL} R^2) \omega + M_{LOAD} gR$ , tutto il primo termine si annulla, e rimane solo C =  $M_{\text{LOAD}}$  gR = 11,2 Nm con g = accelerazione di gravità (9,8 m/s<sup>2</sup>). La coppia così calcolata è quella al riduttore.

Per portarla al motore bisogna dividere per il rapporto di riduzione  $C$ mot =  $C/Kr = 2,23$  Nm. La potenza è il prodotto della coppia per la velocità del motore: P = Cmot  $\omega$  = 44,7 W.